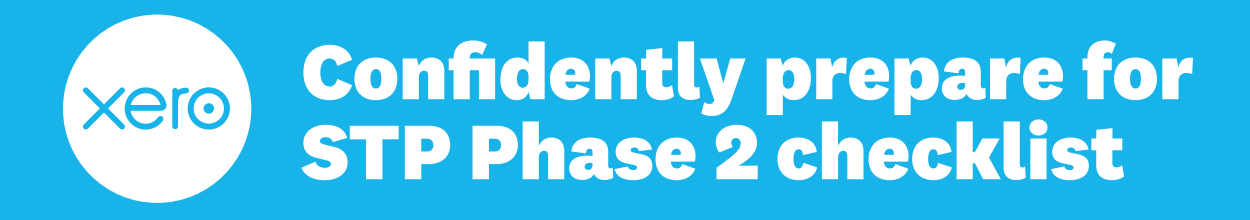

This checklist will help you navigate Single Touch Payroll (STP) Phase 2 in Xero Payroll.

For any extra help you need, check out [Xero Central](https://central.xero.com/s/article/About-Single-Touch-Payroll-Phase-2), contact the ATO or your advisor or professional association.

## **Step one: stay informed**

Understanding the changes to employee information you report, is key to ensuring you remain compliant with STP reporting.

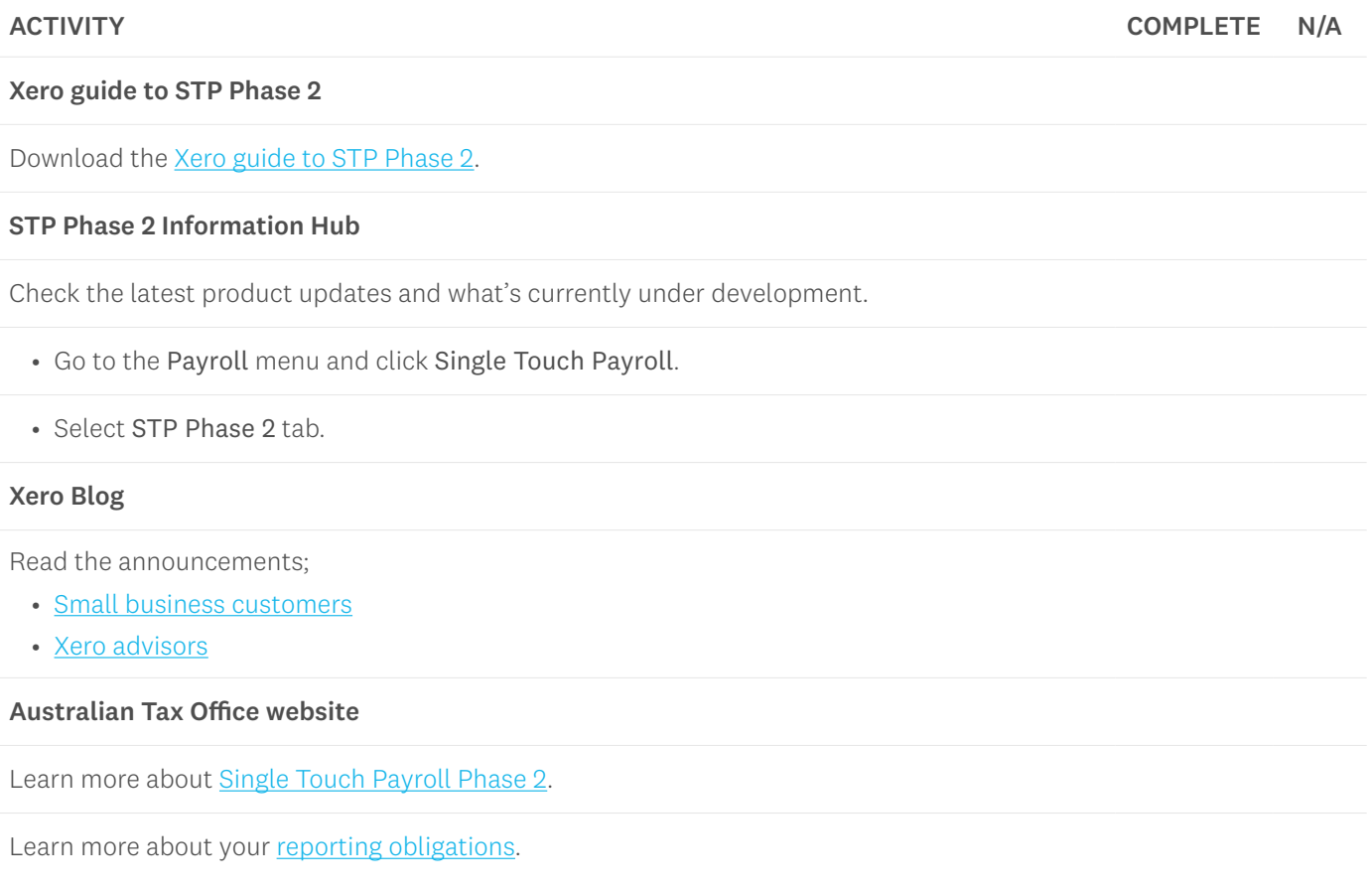

### **Notes**

erc

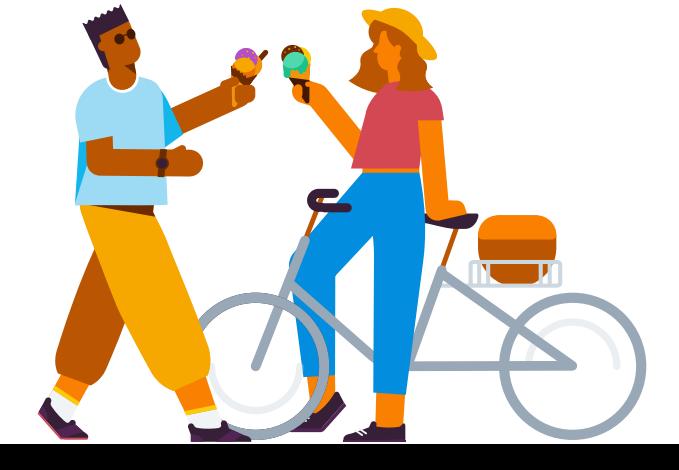

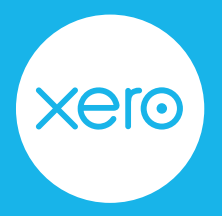

page 2 of 5

# **Step two: review your pay items**

Now you're aware of the changes for STP Phase 2, it's time to review your existing pay items. While some pay item changes are not yet mandatory, they're available now for you to use.

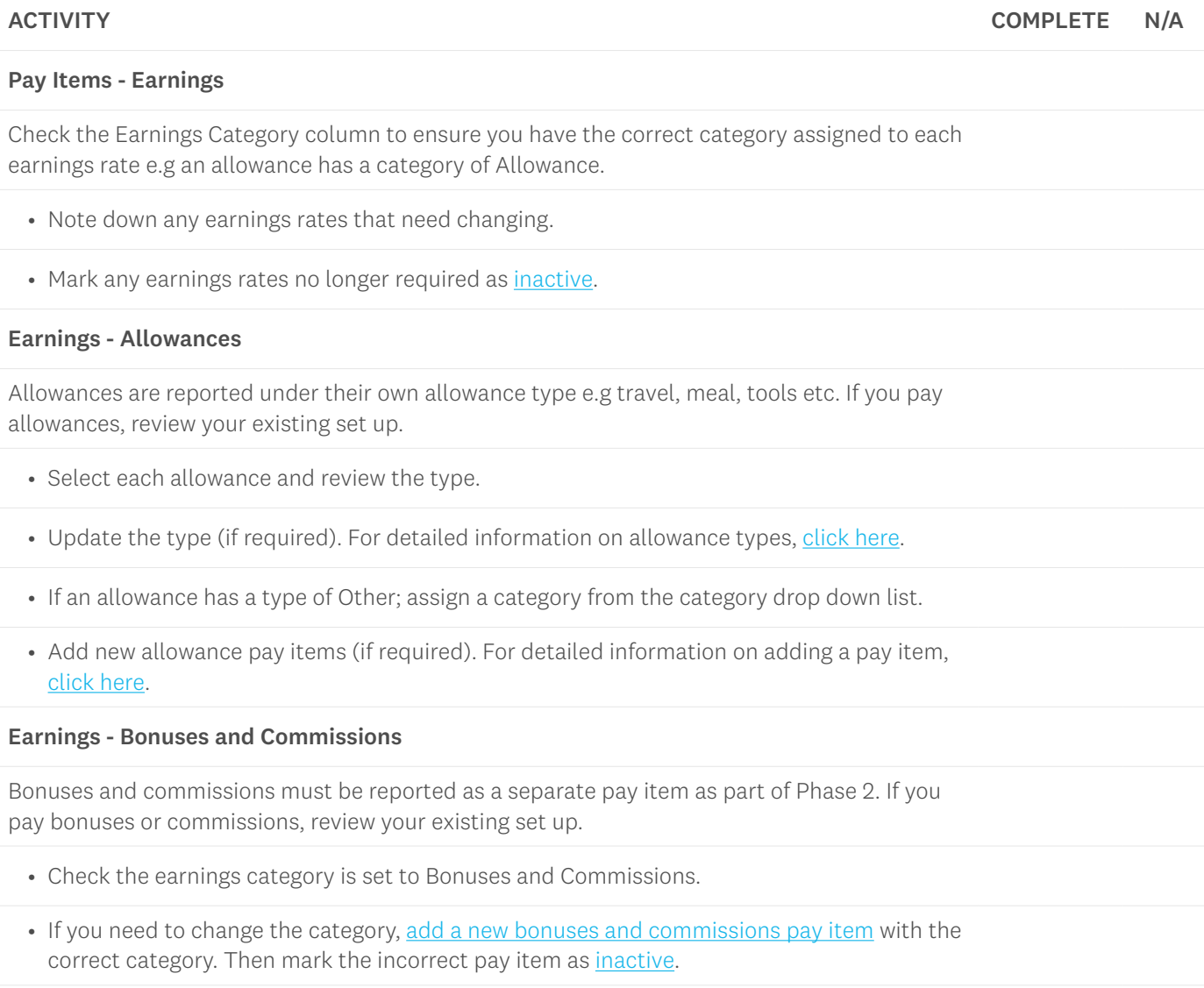

### **Notes**

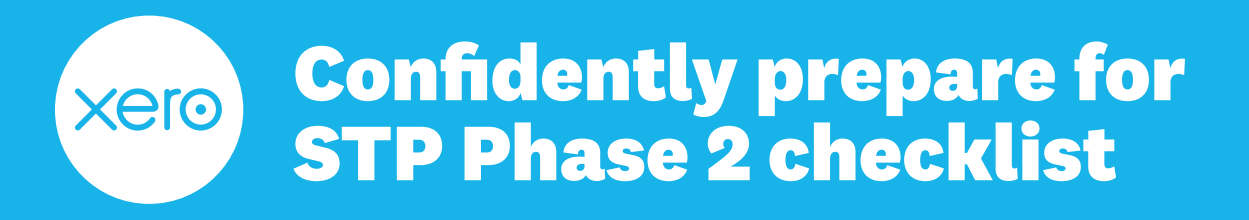

page 3 of 5

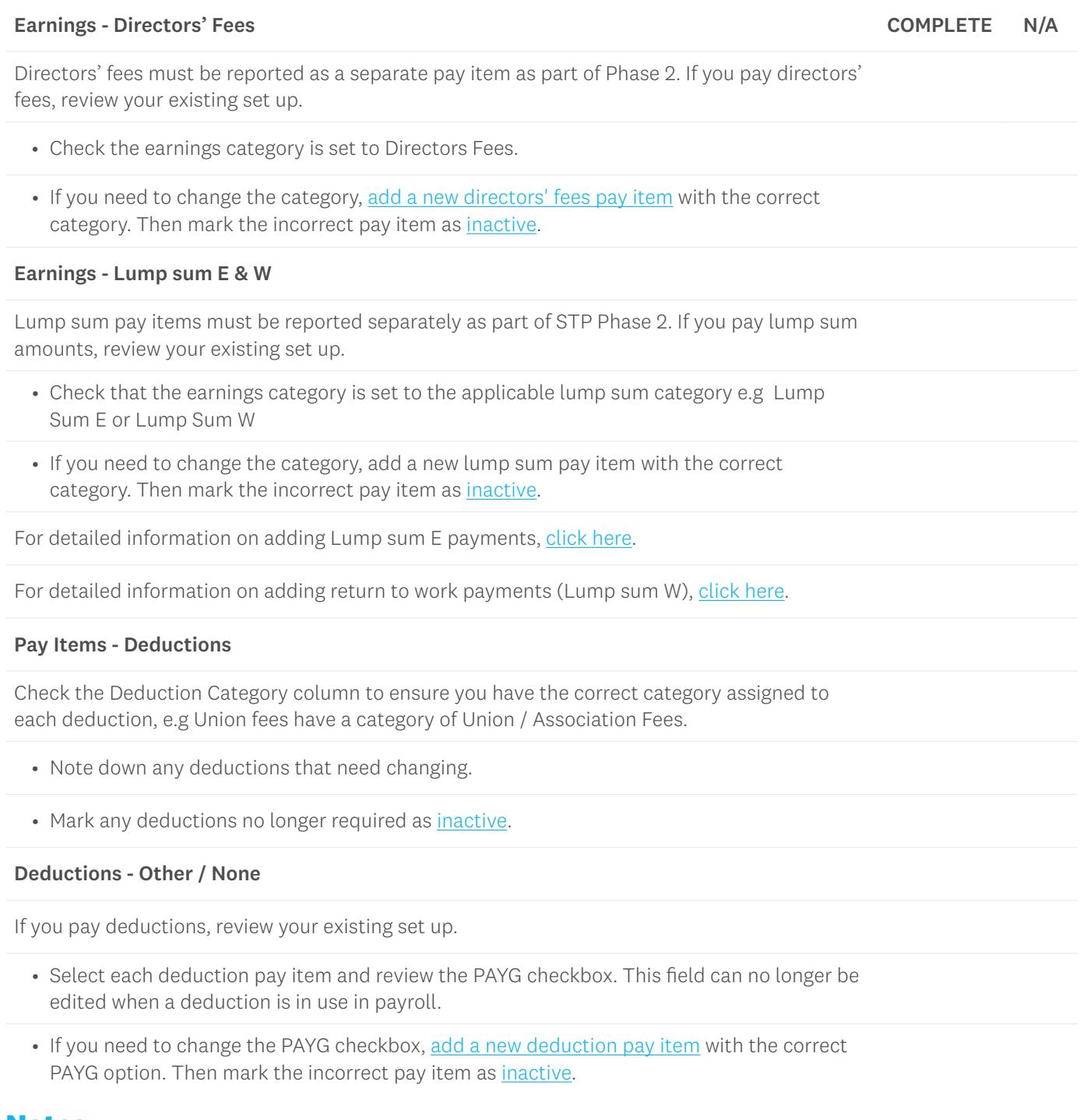

**cero** 

![](_page_3_Picture_0.jpeg)

page 4 of 5

# **Step three: review your employees**

Phase 2 reporting requires more details about your employees. This means how you onboard a new employee will change, in particular in the Employment and Taxes tabs. Get ready for these changes by reviewing key details below.

![](_page_3_Picture_104.jpeg)

### **Notes**

![](_page_3_Picture_6.jpeg)

### **Confidently prepare for**  xero **STP Phase 2 checklist**

page 5 of 5

# **Step four: have a conversation**

As you've learned, there are a lot of changes coming in the way businesses report employee details. Bringing your employees on this journey is just as important as you being across these changes yourself.

Take the time to chat with your employees about the changes they can expect to see now and in the coming months.

For example, if you're required to report an allowance separately like tools, and you have an employee who is eligible for this allowance, let them know they can expect to see this on their payslip as a separate allowance line item. Don't forget you can add a message to employee payslips in the pay run.

For more information on adding a message to payslips, [click here](https://central.xero.com/s/article/Set-up-or-change-an-employee-s-payslip#Addamessagetoallpayslipswithinapayrun).

![](_page_4_Picture_7.jpeg)

### **Notes**

# **Step five: update employee documents**

Start to think about the types of employee documents you ask employees to complete; either when they start with your business or when their circumstances change.

- Do these documents need updating to include any of the changes for STP Phase 2 reporting?
- Do you need to update any internal process documents?
- Do you need to provide extra training to support your payroll team through this change?

### **Use the space below to note down any that come to mind.**